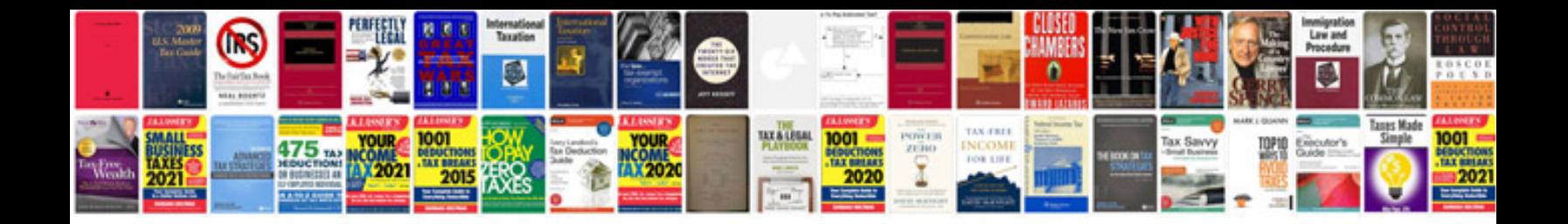

**2000 gmc jimmy manual**

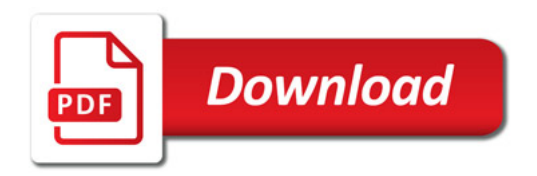

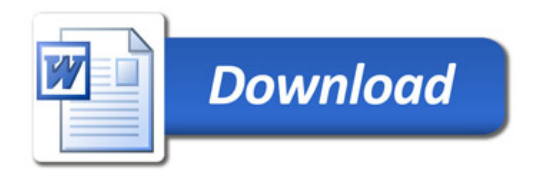